# **Construção de semáforos**

Video deste projeto

O objetivo deste projeto é implementar **semáforos clássicos** em nosso sistema. As funções a implementar são descritas na sequência.

### **Cria um semáforo**

```
int sem_init (semaphore_t *s, int value)
```
Inicializa um semáforo apontado por s com o valor inicial value e uma fila vazia. O tipo semaphore\_t deve ser definido no arquivo pos\_data.h.

A chamada retorna 0 em caso de sucesso ou -1 em caso de erro.

#### **Requisita um semáforo**

```
int sem down (semaphore t *s)
```
Realiza a operação Down no semáforo apontado por s. Esta chamada **pode ser bloqueante**: caso o contador do semáforo seja negativo, a tarefa corrente é suspensa, inserida no final da fila do semáforo e a execução volta ao dispatcher; caso contrário, a tarefa continua a executar sem ser suspensa.

Se a tarefa for bloqueada, ela será reativada quando uma outra tarefa liberar o semáforo (através da operação sem up) ou caso o semáforo seja destruído (operação sem destroy).

A chamada retorna 0 em caso de sucesso ou -1 em caso de erro (semáforo não existe ou foi destruído).

### **Libera um semáforo**

```
int sem up (semaphore t *s)
```
Realiza a operação Up no semáforo apontado por s. Esta chamada **não é bloqueante** (a tarefa que a executa não perde o processador). Se houverem tarefas aguardando na fila do semáforo, a primeira da fila deve ser acordada e retornar à fila de tarefas prontas.

A chamada retorna 0 em caso de sucesso ou -1 em caso de erro (semáforo não existe ou foi destruído).

#### **Destrói um semáforo**

```
int sem destroy (semaphore t *s)
```
Destrói o semáforo apontado por s, acordando todas as tarefas que aguardavam por ele.

A chamada retorna 0 em caso de sucesso ou -1 em caso de erro.

As tarefas que estavam suspensas aguardando o semáforo que foi destruído devem ser

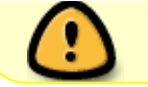

acordadas e retornar da operação Down correspondente com um código de erro (valor de retorno -1).

# **Condições de disputa**

Caso duas threads tentem acessar o mesmo semáforo simultaneamente, podem ocorrer **condições de disputa** nas variáveis internas dos semáforos. Por isso, as funções que implementam os semáforos devem ser protegidas usando um mecanismo de **exclusão mútua**.

Como obviamente não podemos usar semáforos para resolver esse problema (Ani, deve ser usado um mecanismo mais primitivo, baseado em espera ocupada. Para tal, Sugere-se usar [operações atômicas.](https://wiki.inf.ufpr.br/maziero/doku.php?id=so:exclusao_mutua#operacoes_atomicas)

### **Observações:**

- O arquivo ppos\_data.h contém os tipos de dados (incompletos) e o arquivo ppos.h os protótipos das funções a serem implementadas em ppos\_core.c (opcionalmente, podem ser usado um arquivo separado ppos\_ipc.c, para abrigar a implementação das funções de IPC).
- Os semáforos deverão ser totalmente implementados em seu código; sua implementação não deverá usar funções de semáforo de bibliotecas externas ou do sistema operacional subjacente.
- Você deverá definir a estrutura semaphore t (observe que cada semáforo deve ter seu próprio contador e sua própria fila).

Sua implementação deve funcionar com estes dois arquivos de teste:

- [pingpong-semaphore.c](https://wiki.inf.ufpr.br/maziero/lib/exe/fetch.php?media=so:pingpong-semaphore.c) e [sua saída](https://wiki.inf.ufpr.br/maziero/lib/exe/fetch.php?media=so:pingpong-semaphore.txt)
- [pingpong-racecond.c](https://wiki.inf.ufpr.br/maziero/lib/exe/fetch.php?media=so:pingpong-racecond.c) e [sua saída](https://wiki.inf.ufpr.br/maziero/lib/exe/fetch.php?media=so:pingpong-racecond.txt)

## **Outras informações**

- Duração estimada: 4 horas.
- Dependências:
	- [Gestão de Tarefas](https://wiki.inf.ufpr.br/maziero/doku.php?id=so:gestao_de_tarefas)
	- [Dispatcher](https://wiki.inf.ufpr.br/maziero/doku.php?id=so:dispatcher)
	- o [Preempção por Tempo](https://wiki.inf.ufpr.br/maziero/doku.php?id=so:preempcao_por_tempo)
	- [Tarefas suspensas](https://wiki.inf.ufpr.br/maziero/doku.php?id=so:tarefas_suspensas)
	- [Tarefas dormindo](https://wiki.inf.ufpr.br/maziero/doku.php?id=so:tarefas_dormindo)

From: <https://wiki.inf.ufpr.br/maziero/>- **Prof. Carlos Maziero**

Permanent link: **<https://wiki.inf.ufpr.br/maziero/doku.php?id=so:semaforos>**

Last update: **2023/05/25 15:56**

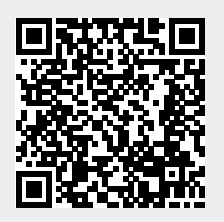